## T-61.140 KANSILEHTI paperi- ja Matlab-laskarien palautukseen

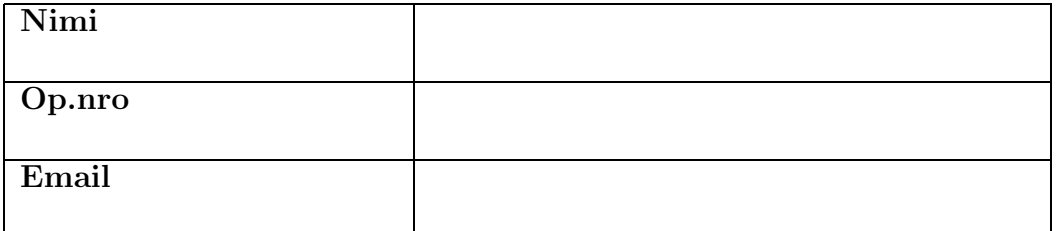

Portfoliosuorituksen pakolliset (P) ja lisäpistetehtävät sekä Matlab-lisäpistetehtävät.

Kirjoita ruutuun tämän kierroksen numero (1-13). Kevät 2005: K2 DL 9.2., K3 DL 16.2., K4 DL 23.2., K5 DL ? tietokone, K6 DL 9.3., K7 DL ? tietokone, K8 DL 23.3., K9 DL ? tietokone, K10 DL 20.4., K11 DL 27.4., KExtra DL 27.4.,

## VARMISTA, että palautat ainakin pakolliset  $(P)$  tehtävät!

Jos olet pakollisten (P) tehtävien lisäksi tehnyt lisäpistetehtäviä, niin kirjoita ruutuun itse laskemasi lisäpisteiden kokonaismäärä tältä kierrokselta. Käytä kokonaislukua.

Pyyntöjä ja kommentteja tarkastajalle:

## Ohjeita palautukseen (paperilaskarit) :

- käytä selkeää käsialaa ja LYIJYKYNÄÄ, yhdelle A4-paperille VAIN YKSI TEHTÄVÄ, jätä runsaasti tilaa MARGINAALILLE, kirjoita TEHTÄVÄNUMERO ISOLLA marginaaliin, nido paperit kansilehden jälkeen TEHTÄVÄJÄRJESTYKSESSÄ<sup>1</sup>
- $\bullet$  kirjoita tarvittavat välivaiheet mukaan; pelkkä vastaus ei riitä
- korvaa tehtävissä olevat mahdolliset opiskelijakohtaiset vakiot  $A, B, \ldots$ , oikeilla numeroarvoilla
- tehtävissä mahdollisesti tarvittava Matlab-koodi ei käsin vaan tulostettuna paperille
- kunkin tehtävän alussa on maininta, kuinka monta pistettä siitä on mahdollisuus saada
- mahdollisesta yhteistyöstä ilmoitettava selkeästi; tehtävät tulee laskea itse, mutta tehtävistä keskustelu on sallittua ja suotavaakin
- kaikki lähdeviittaukset (kirjat, URL) kirjoitettava
- ainoastaan tarkastetut laskariniput voi (ja pitää) sisällyttää portfolioon

Assistentin merkintä **p.** 

$$
\mathbf{K}_{\perp}
$$

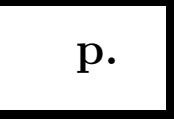

<sup>&</sup>lt;sup>1</sup>Kiitos ohjeiden huomioonottamisesta! Ne nopeuttavat suuresti tarkastustyötä: Lyijykynä + pyyhekumi: siistiä?; vain yksi tehtävä paperille, iso tehtävänumero ja järjestys: nopeuttavat tehtävän alun etsimistä huomattavasti.